```
DEFINITION MODULE Cola;
      FROM Cadenas IMPORT TCadena; (* TCadena = Array de caracteres [1.100] *)
      TYPE
          TipoCola;
      PROCEDURE CrearCola(VAR c:TipoCola);
          (* Crea la cola *)
      PROCEDURE ColaVacia(c:TipoCola):BOOLEAN;
          (* Devuelve TRUE si la cola esta vaciá *)
      PROCEDURE MeterCola(VAR c:TipoCola;mensaje:TCadena);
          (* Encola la cadena mensaje *)
      PROCEDURE SacarCola(VAR c:TipoCola;VAR mensaje:TCadena);
          (* Devuelve la cadena que está al frente de la cola eliminándola de la misma
           *)
      PROCEDURE DestruirCola(VAR c:TipoCola);
          (* Destruye la cola eliminando toda la memoria *)
      END Cola.
Elegir la implementación para el tipo OPACO TipoCola más sencilla posible (por
ejemplo una lista enlazada simple).
(B) Dada la siguiente implementación del tipo tipo opaco TRed:
      TYPE
            TRed=POINTER to ListaUsuarios;
             ListaUsuarios= RECORD
                              Nombre:Tcadena;
                              Password:Tcadena;
                              Buzon:TipoCola;
                              Sig:TRed;
                            END;
```
Que corresponde gráficamente a:

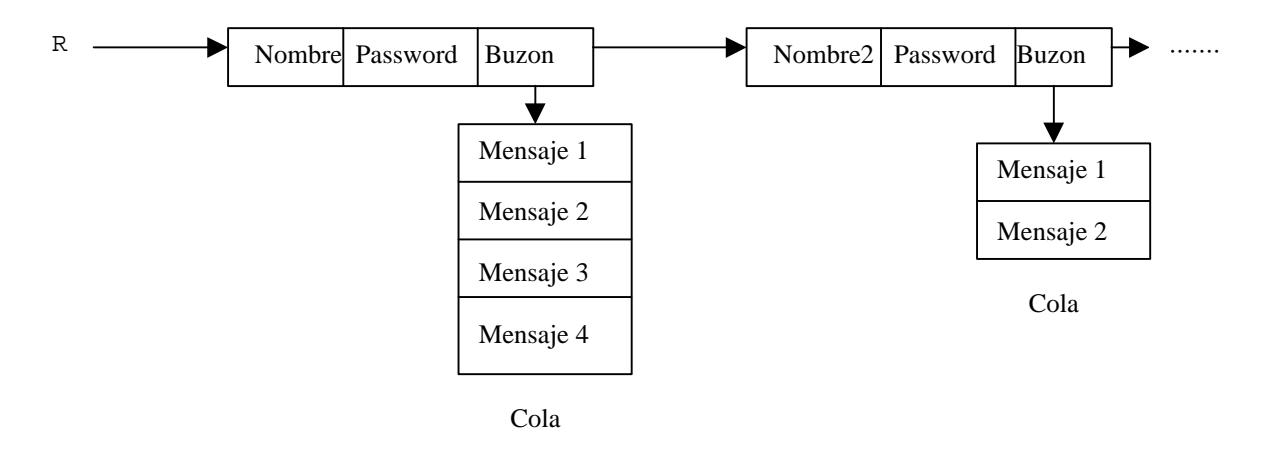

Se propone implementar el TAD Servidor (Servidor de Correo), de acuerdo a la siguiente interfaz:

 (4) No se puede usar las funciones de la librería STR y recuerde que para aprobar hay que modularizar (uso profuso de procedimientos y funciones), evitar usar variables globales.